### Rings: *efficient Java/Scala library for polynomial rings*

Stanislav Poslavsky

*InsƟtute for High Energy Physics NRC "Kurchatov InsƟtute", Protvino, Russia*

2018

### Rings: *an overview*

#### ▶ **ComputaƟonal Number Theory**

- ▶ *primes: sieving, tesƟng, factorizaƟon*
- ▶ *univariate polynomials over arbitrary coefficient rings: fast arithmeƟc, gcd, factorizaƟon etc.*
- ▶ *Galois fields*

#### ▶ **ComputaƟonal CommutaƟve Algebra**

- ▶ *mulƟvariate polynomials over arbitrary coefficient rings: fast arithmeƟc, gcd, factorizaƟon etc.*
- ▶ *fast rational function arithmetic*

#### ▶ **ComputaƟonal Algebraic Geometry**

- ▶ *Gröbner bases*
- ▶ *Ideals in mulƟvariate polynomial rings*
- ▶ **Programming in Scala**
	- ▶ *object-oriented and funcƟonal programming in one concise, high-level and staƟcally typed language*

### Rings: *moƟvaƟon*

*— Yet another program for math ? Really ? What for ???*

#### **An incomplete list of similar software:**

#### **Closed source (proprietary) Open source (free)**

Magma, Maple, Mathematica, Singular, Macaulay2, CoCoa, Fermat, ... **Reduce, Maxima, Pari/GP, ...** FLINT, NTL, FORM, ...

<sup>|</sup>{z} *either quite heavyweight interacƟve CASs or very specialized libraries or very slow*

#### **Goals in Rings**:

- ▶ **Lighweight:** *lighweight, portable, extensible and embeddable library (not a CAS)*
- ▶ **Modern:** *concise API which meets modern best programming practices*
- ▶ **Fast:** *use asymptoƟcally fast algorithms to achieve the best performance*

In single sentence (this is ads  $\bigoplus$  ):

*—* Rings *is the fastest library wriƩen in the*

*most popular programming language.*

 $\overline{a}$  . The contract of the contract of the contract of the contract of the contract of the contract of  $\overline{a}$  and  $\overline{a}$ PoslavskySV **Introduction** 2/30

▶ **Processes at Large Hadron Collider**

- ▶ **Phenomenology**
- ▶ One-loop integrals: Passarino-Veltman reduction
- ▶ **(MulƟ-)loop integrals: modern approaches**

### ▶ **Processes at Large Hadron Collider**

#### ▶ **Phenomenology**

- **Example**: *tree-level associated production of*  $\chi_b$  *and open charm*
- $-$  required taking about  $10^4$  multivariate GCDs of polynomials with  $10^1 - 10^5$  terms in  $\mathbb{Q}[x_1, ..., x_7]$
- **–** simplificaƟon of analyƟcal results required factorizaƟon of polynomials with  $10^6 - 10^7$  terms in  $\mathbb{Q}[x_1, ..., x_7]$
- $\blacktriangleright$  **Example**: *tree-level (NLO\*) production of pair of*  $J/\psi$  *and*  $\chi_c$  *mesons* **–** required taking 6,145,800 mulƟvariate GCDs of polynomials with  $10^1 - 10^5$  terms in  $\mathbb{Q}[x_1, ..., x_6]$
- **–** total Ɵme for GCDs was 11 hours (20% of total Ɵme), which is only a part of total time spent in rational function arithmetic
- $-$  all this needed just to prepare for further numerical evaluation

### ▶ One-loop integrals: Passarino-Veltman reduction

### ▶ **(MulƟ-)loop integrals: modern approaches**

### ▶ **Processes at Large Hadron Collider**

- ▶ **Phenomenology**
- ▶ One-loop integrals: Passarino-Veltman reduction
	- ▶ **Example**: *producƟon of four quarks at one loop in gluon fusion*
	- **–** requires to solve up to 86×86 linear system with symbolic coefficients from  $\mathbb{Q}[x_1,...,x_5]$
	- this is already a sort of "record" computation due to intermediate expression swell
	- **–** advanced methods: modular techniques, rational reconstruction, Hensel lifting etc
- ▶ **(MulƟ-)loop integrals: modern approaches**

### ▶ **Processes at Large Hadron Collider**

- ▶ **Phenomenology**
- ▶ One-loop integrals: Passarino-Veltman reduction
- ▶ **(MulƟ-)loop integrals: modern approaches**
	- ▶ **Keywords:**
	- **–** Ideals and Gröbner bases
	- **–** EffecƟve Nullstellensatz
	- **–** MulƟvariate residues
	- **–** ...

PoslavskySV **Introduction Introduction 3/30** Introduction

- ▶ **Processes at Large Hadron Collider**
	- ▶ **Phenomenology**
	- ▶ One-loop integrals: Passarino-Veltman reduction
	- ▶ **(MulƟ-)loop integrals: modern approaches**

*All required mathemaƟcal concepts are implemented in* Rings *with one of the best or even unmatched achieved performance*

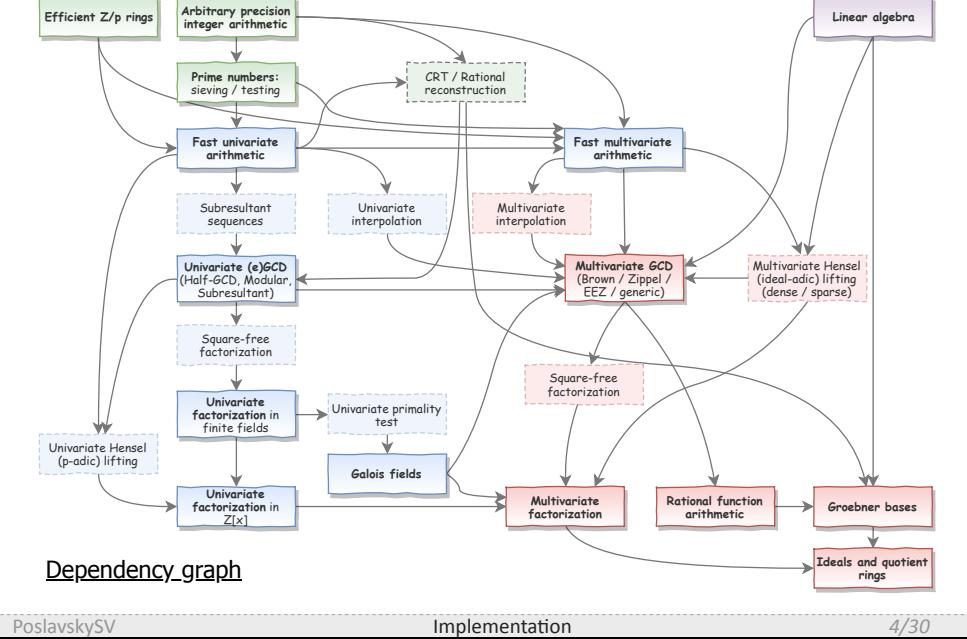

Rings: *implementaƟon aspects*

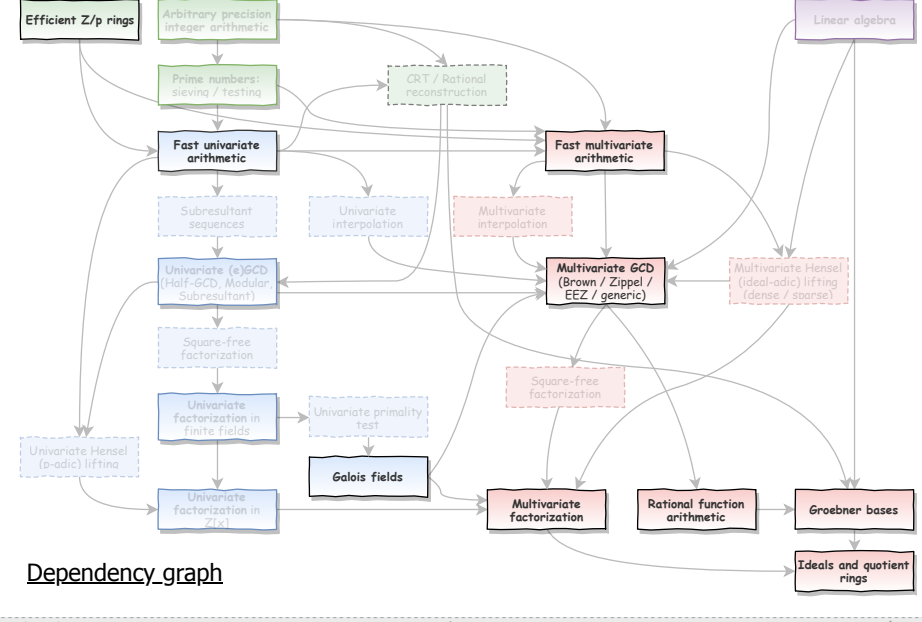

# Rings: *implementaƟon aspects*

PoslavskySV **Implementation** 5/30

#### **Simple example:**

```
1 implicit val ring = UnivariateRing(Q, "x") // base ring Q[x]
2 val x = ring("x") // parse polynomial from string
3 val poly = x.pow(100) - 1 // construct polynomial programmatically
4 val factors = Factor(poly) // factorize polynomial
5 println(factors)
```
▶ Explicit types are omitted for shortness, though Scala is fully statically typed

```
val ring : Ring[UnivariatePolynomial[Rational[IntZ]]] = ...
val poly : UnivariatePolynomial[Rational[IntZ]] = ...
```
*(types are inferred automaƟcally at compile Ɵme if not specified explicitly)*

▶ Trait Ring [E] implements the concept of mathematical ring and defines all basic algebraic operations over the elements of type E

```
\texttt{println(} \texttt{ring.isField } ) // access ring properties
println( ring.characteristic ) // access ring characteristic
println( ring.cardinality ) // access ring cardinality
```
 $\triangleright$  The implicit brings operator overloading via type enrichment (=> continue)

#### **Meaning of implicits:**

```
1 // ring of elements of type E
2 implicit val ring : Ring[E] = ...
3 val a : E = ...
4 val b : E = ...
6 val sum = a + b // compiles to ring.add(a, b)
7 val mul = a * b // compiles to ring.multiply(a, b)
8 val div = a / b // compiles to ring.divideExact(a, b)
 Example:
1 val a : IntZ = Z(12)
2 val b : IntZ = Z(13)
3 assert (a * b == Z(156)) // no any implicit Ring[IntZ]
5 implicit val ring = Zp(17) // implicit Ring[IntZ]
```
assert (a \* b **==** Z(3)) // multiplication modulo 17

#### **MulƟvariate polynomials**

```
1 // base ring Q[x, y, z]
 2 implicit val ring = MultivariateRing(Q, Array("x", "y", "z"))
  3 // parse polynomial from strings
  4 val (x, y, z) = ring("x", "y", "z")
  5 // construct polynomial programmatically
 6 val poly1 = (x + y + z).pow(10) - 1
 7 // or again parse from string
 8 val poly2 = ring("(x + y + z)^3 + 1")
 9 // compute GCD
10 println(PolynomialGCD(poly1, poly2))
11 // factorize multivariate polynomial
12 println(Factor(poly1))
14 // construct some non-trivial ideal
15 implicit val ideal = Ideal(Seq(poly1 - x, poly2 - y), LEX)
16 assert ( ideal.dimension == 1 )
17 // reduce poly modulo ideal
18 assert ( poly1 %% ideal == x )
19 assert ( poly2 %% ideal == y )
```
#### **Rational function arithmetic:**

```
1 // rational functions Frac(Z[x, y, z])
 2 implicit val ring = Frac(MultivariateRing(Z, Array("x", "y", "z")))
 3 // parse expressions from strings
 4 val (x, y, z) = ring("x", "y", "z")
 5 // or construct programmatically
 6 val epxr1 = x / y + z.pow(2) / (x + y - 1)
7 // or import from file
8 import scala.io.Source
9 val expr2 = ring(Source.fromFile("myFile.txt").mkString)
11 val expr3 = expr1 * expr2
12 // unique factor decomposition of fraction
13 println ( ring.factor(expr3) )
```
▶ Fractions are always reduced to a common denominator and GCD is cancelled automatically;

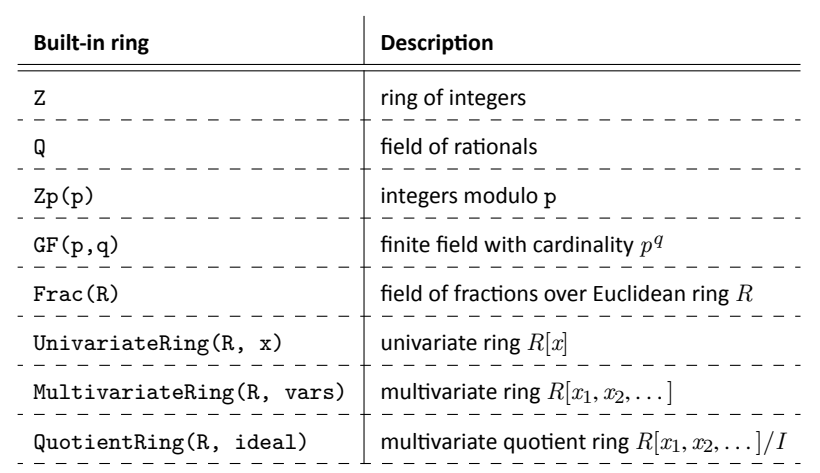

**Diophantine equations**: solve  $\sum f_i s_i = gcd(f_1, ..., f_N)$  for given  $f_i$  and unknown  $s_i$ :

```
1 def solveDiophantine[E](fi: Seq[E])(implicit ring: Ring[E]) =
 2 fi.foldLeft((ring(0), Seq.empty[E])) { case ((gcd, seq), f) =>
 3 val xgcd = ring.extendedGCD(gcd, f)
 4 (xgcd(0), seqmap(- * xgcd(1)) : + xgcd(2))<br>5 }
      \mathbf{1}\mathsf{Diophantine\ equations\ in}\ \mathit{Frac}(GF(17^3)[x,y,z])[W]:
 1 // Galois field GF(17, 3)
 2 implicit val gf = GF(17, 3, "t")
 3 // Rational functions in x, y, z over GF(17, 3)
 4 implicit val fracs = Frac(MultivariateRing(gf, Array("x", "y", "z")))
 5 // univariate ring Frac(GF(17, 3)[x,y,z])[W]6 implicit val ring = UnivariateRing(fracs, "W")
 8 val f1 = ring("1 + t^2 + x/y - W^2") // parse elements from strings
 9 val f2 = ring("1 + W + W^3/(t - x)") // parse elements from strings
10 val f3 = ring("t^2 - x - W^4")11 // do the job
12 val solve = solveDiophantine(Seq(f1, f2, f3))
```
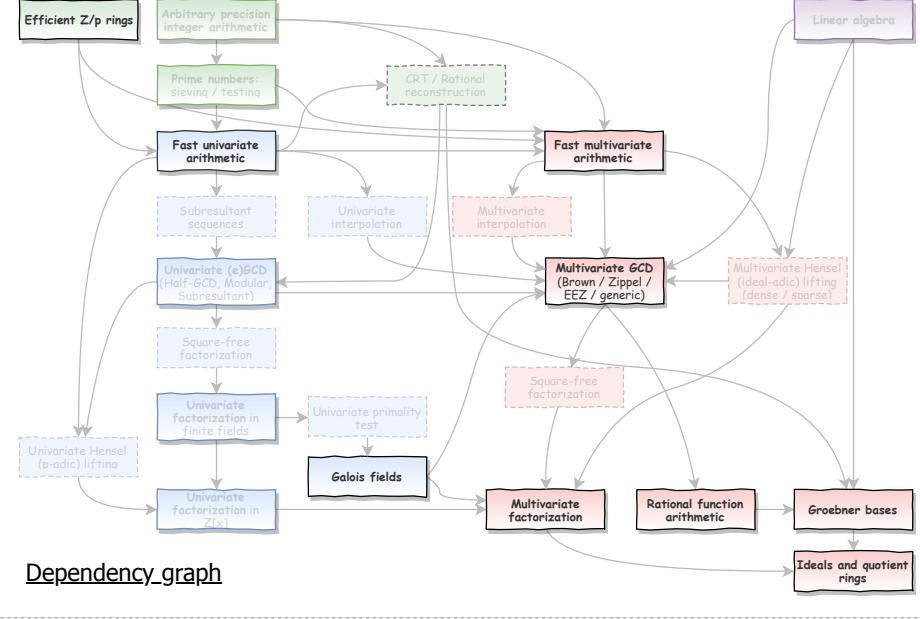

# Rings: *implementaƟon aspects*

PoslavskySV **Implementation: design by examples** 12/30

### Rings: *modular arithmeƟc with machine numbers*

- Arithmetic in  $\mathbb{Z}_p$  with word-sized  $p$  ( $p < 2^{64}$ ) lies in the basis of the most part of fundamental algorithms and directly affects performance of all computations
- ▶ *N* mod  $p \equiv N \lfloor N/p \rfloor$  this is how remainder is computed by the CPU
- Integer division (DIV) is one of the most inneficient CPU instructions:
	- ▶ *it has 20-80 Ɵmes worth throughput than e.g.* MUL *(for Intel Skylake)* ▶ *it breaks CPU pipelining*
- ▶ **The hack** (*Barret reducƟon; see Hacker's delight*):
	- ▶ Compute *once* the  $magic = \lfloor 2^m/p \rfloor$  for sufficiently large *m*
	- ▶ Then  $\lfloor N/p \rfloor = (N \times magic)/2^m$  which is one MUL and one SHIFT
- ▶ **Another hack**:
	- $\blacktriangleright$   $(a \times b)_{\mathbb{Z}_p} = (a \times b) \mod p$  if *a* and *b* are less than  $2^{32}$  (fast)
	- $\blacktriangleright$  else, the Montogomery multiplication is used
- Modular arithmetic in Rings is 3-5 times faster than with native CPU instructions and especially fast in  $\mathbb{Z}_p$  rings with  $p < 2^{32}$

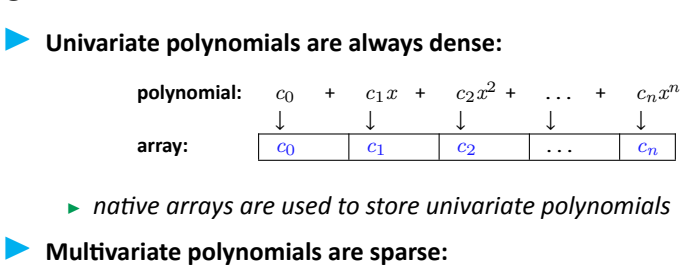

**polynomial:** 2 *x*

 $x^2y^3z^4 + 3yz^2 + 4x^2y + 5z^3$ ↓↓↓

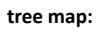

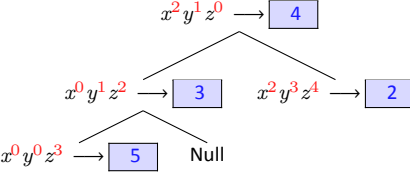

▶ *red-black tree map is used to store multivariate terms* 

- **Example 1** Polynomials over  $\mathbb{Z}_p$  with  $p < 2^{64}$  (machine numbers) have separate implementations
	- ▶ E[] data *generic array for univariate polynomials over generic rings (with elements of reference type E)*
	- $\blacktriangleright$  long [] data *native array for univariate polynomials over*  $\mathbb{Z}_p$ *with p* < 2 <sup>64</sup> *(machine words)*
- $\blacktriangleright$  Motivation:
	- $\blacktriangleright \mathbb{Z}_p$  with  $p < 2^{64}$  already has separate implementation
	- $\blacktriangleright$  more specific and optimized algorithms
	- $\blacktriangleright$  avoid inefficient generics with primitive types in Java (however, e.g. in C/C++ one would have to do the same, like in NTL)

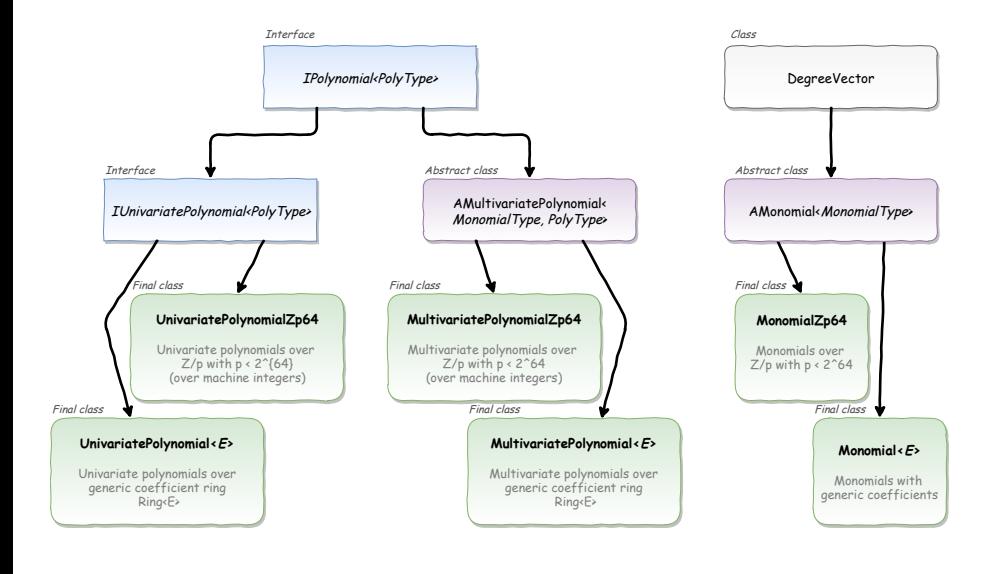

PoslavskySV **Implementation: polynomials** 16/30

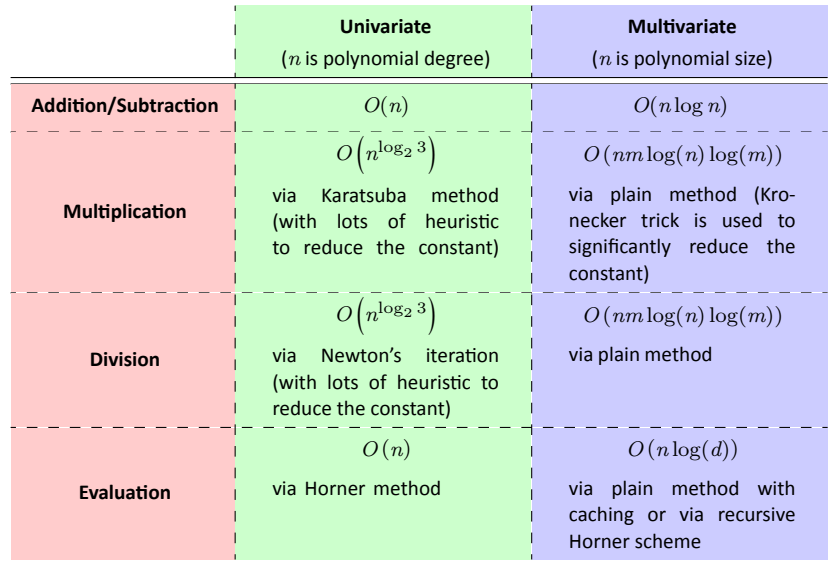

#### ▶ **Univariate (e)GCD:**

▶ Rings switches between Euclidean GCD, Half-GCD and Brown's GCD (for coefficient rings with characteristic zero)

#### ▶ **Multvariate GCD:**

- $\blacktriangleright$  for sparse inputs Rings uses Zippel's algorithm based on linear algebra
- $\triangleright$  for relatively dense polynomials Rings uses Enhanced Extended Zassenhaus (EEZ) approach based on multivariate (ideal-adic) Hensel lifting
- $\blacktriangleright$  when the coefficient ring has very small cardinality Rings uses a version of Kaltofen-Monagan generic GCD algrotithm
- $\triangleright$  for coefficient rings of characteristic zero, modular algrotihm (Zippel-like for sparse or Brown-like with EEZ for dense inputs) is used
- ▶ *all these contain tons of heuristic (code for algorithms spans more than 5,000 l.o.c.)*

#### **Benchmarks:**

- $\blacktriangleright$  Generate three polynomials  $a$ ,  $b$  and  $g$  at random and compute  $gcd(ag, bg)$ (non-trivial) and  $gcd(ag + 1, bg)$  (trivial)
- ▶ Terms of polynomials are generated independently
- ▶ Two ways to generate exponents inside terms:
	- ▶ *Uniform exponents* (uniform distribution):
		- choose each exponent independently in range  $\exp_{\text{min}} \leq \exp_i < \exp_{\text{max}}$ ; the total  $degree$  will be  $N_{\text{vars}}$ exp<sub>min</sub>  $\le$  exp<sub>tot</sub>  $< N_{\text{vars}}$ exp<sub>max</sub> **Example** ( $exp_{min} = 0$ ,  $exp_{max} = 10$ ):

$$
\cdots + x^5 y^2 z^8 + x^3 y^8 z^6 + \ldots
$$

**•** *Sharp exponents* (multinomial distribution): choose the total degree  $\exp_{\text{tot}}$ , then for the first variable  $0 \leq \exp_1 \leq \exp_{\text{tot}}$ , for the second variable  $0 \leq \exp_2 \leq (\exp_{\text{tot}} - \exp_1)$  and so on **Example** ( $exp_{tot} = 10$ ):

$$
\cdots + x^7 y^2 z^1 + x^0 y^8 z^2 + \ldots
$$

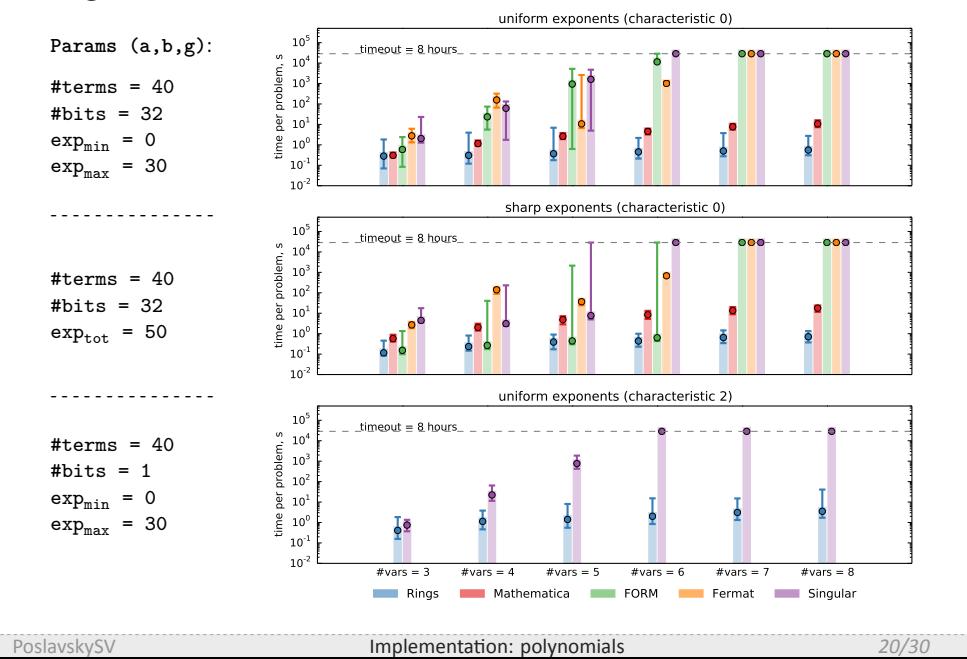

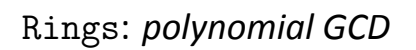

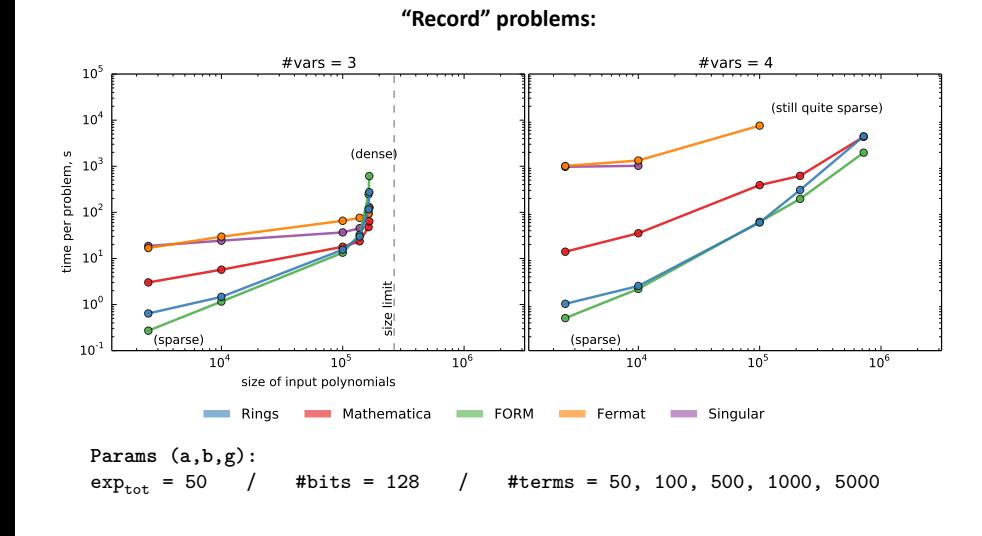

Dense input:

 $a = (1 + 3x_1 + 5x_2 + 7x_3 + 9x_4 + 11x_5 + 13x_6 + 15x_7)^7 - 1$  $b = (1 - 3x_1 - 5x_2 - 7x_3 + 9x_4 - 11x_5 - 13x_6 + 15x_7)^7 + 1$  $g = (1 + 3x_1 + 5x_2 + 7x_3 + 9x_4 + 11x_5 + 13x_6 - 15x_7)^7 + 3$ 

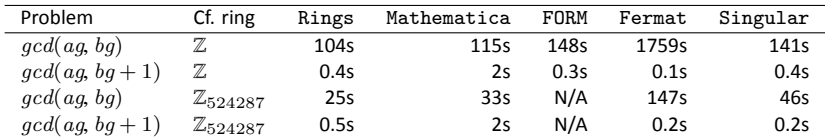

Dense input:

 $a = (1 + 3x_1 + 5x_2 + 7x_3 + 9x_4 + 11x_5 + 13x_6 + 15x_7)^7 - 1$  $b = (1 - 3x_1 - 5x_2 - 7x_3 + 9x_4 - 11x_5 - 13x_6 + 15x_7)^7 + 1$  $g = (1 + 3x_1 + 5x_2 + 7x_3 + 9x_4 + 11x_5 + 13x_6 - 15x_7)^7 + 3$ 

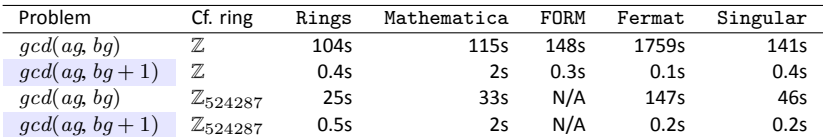

▶ GCD performance on trivial input is very important (since e.g. most part of GCDs computed in rational function arithmetic are trivial)

Dense input:

 $a = (1 + 3x_1 + 5x_2 + 7x_3 + 9x_4 + 11x_5 + 13x_6 + 15x_7)^7 - 1$  $b = (1 - 3x_1 - 5x_2 - 7x_3 + 9x_4 - 11x_5 - 13x_6 + 15x_7)^7 + 1$  $g = (1 + 3x_1 + 5x_2 + 7x_3 + 9x_4 + 11x_5 + 13x_6 - 15x_7)^7 + 3$ 

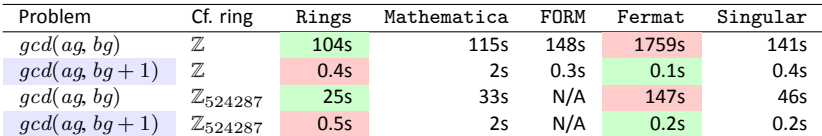

▶ GCD performance on trivial input is very important (since e.g. most part of GCDs computed in rational function arithmetic are trivial)

▶ one have to make a trade-off between performance on non-trivial and trivial inputs

#### $\blacktriangleright$  Univariate factorization:

- ▶ Rings switches between Cantor-Zassenhaus and Shoup's baby-step-giant-step algorithms for polynomials over finite fields
- $\blacktriangleright$  p-adic Hensel lifting is used to compute factorization over  $\mathbb Z$  (resp.  $\mathbb Q$ )

#### ▶ **Multvariate factorizaƟon:**

- $\blacktriangleright$  for bivariate polynomials Bernardin's algorithm is used
- $\blacktriangleright$  Kaltofen's algorithm is used in all other cases
- $\blacktriangleright$  ideal-adic Hensel lifting switches between sparse (based on linear algebra) and dense (based on Bernardin's algorithm)
- ▶ *all these contain tons of heuristic*

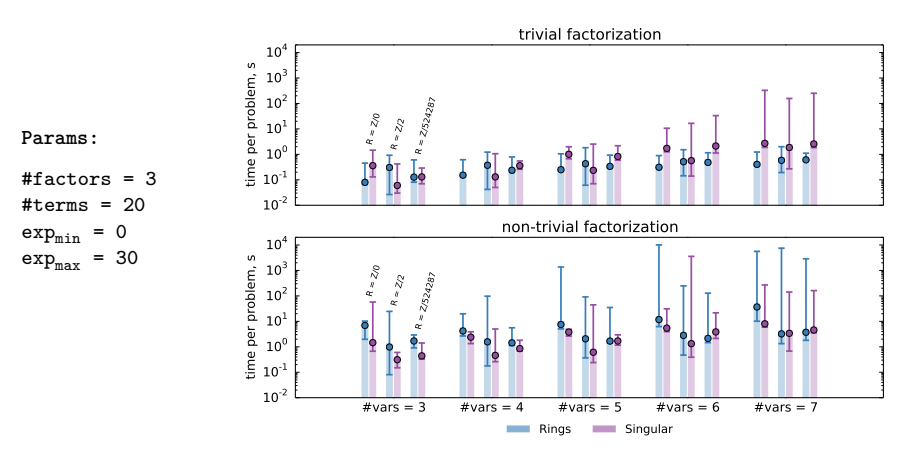

**Benchmark:** generate three polynomials *a*, *b* and *c* at random and compute *factor*(*abc*) (non-trivial) and  $factor(abc + 1)$  (trivial)

PoslavskySV **Implementation: polynomials** 24/30

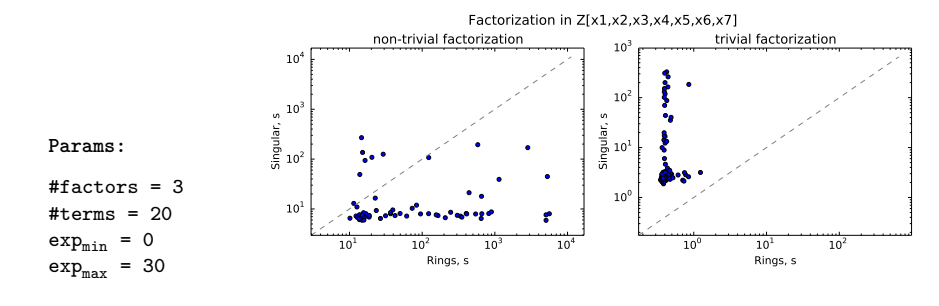

**Benchmark:** generate three polynomials *a*, *b* and *c* at random and compute *factor*(*abc*) (non-trivial) and *factor*(*abc* + 1) (trivial)

#### Dense input:

$$
p_1 = (1 + 3x_1 + 5x_2 + 7x_3 + 9x_4 + 11x_5 + 13x_6 + 15x_7)^{15} - 1
$$
  
\n
$$
p_2 = -1 + (1 + 3x_1x_2 + 5x_2x_3 + 7x_3x_4 + 9x_4x_5 + 11x_5x_6 + 13x_6x_7 + 15x_7x_1)^3
$$
  
\n
$$
\times (1 + 3x_1x_3 + 5x_2x_4 + 7x_3x_5 + 9x_6x_5 + 11x_7x_6 + 13x_6x_1 + 15x_7x_2)^3
$$
  
\n
$$
\times (1 + 3x_1x_4 + 5x_2x_5 + 7x_3x_6 + 9x_6x_7 + 11x_7x_1 + 13x_6x_2 + 15x_7x_3)^3
$$

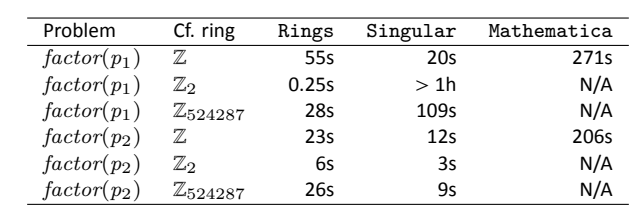

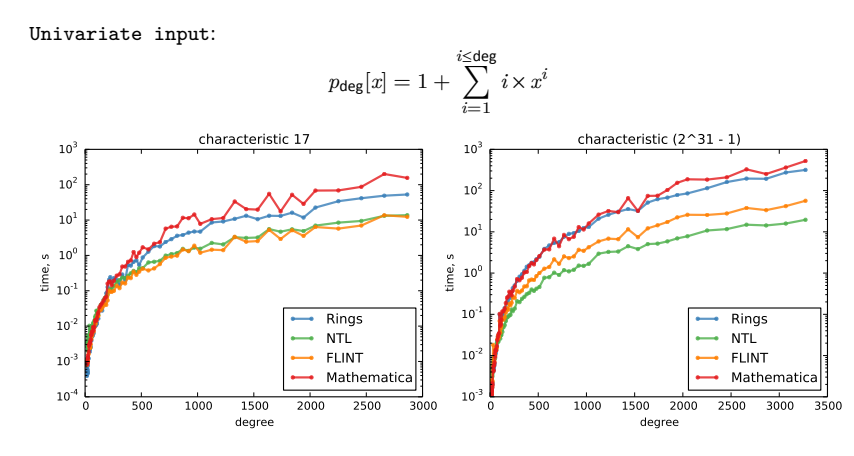

In This benchmark covers almost all aspects of univariate arithmetic in finite fields

### Rings: *Gröbner bases*

- **Note**: Rings is not optimized for computing Gröbner bases for "challenging" problems yet (like those arise in post-quantum cryptography)
- ▶ Gröbner bases for graded orders for polynomials over finite fields computed with Faugere's F4 algorithm (hardly based on fast sparse linear algebra)
- ▶ In other cases Rings may switch between Buchberger algorithm (with different selection strategies), Hilbert-driven methods or modular algorithms
- ▶ Again, many heuristics applied

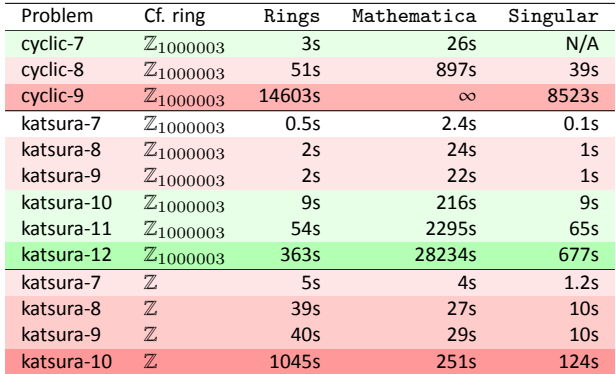

### Rings: *final technical aspects*

- ▶ **90,929** lines of code: **83,018** (.java) **+ 7,911** (.scala)
- ▶ Licensed under **Apache 2.0**
- ▶ Sources at **GitHub**:

https://github.com/PoslavskySV/rings

▶ Comprehensive documentaƟon at **RTD**:

**hƩps://rings.readthedocs.io**

▶ Covered by **tens of thousands of tests**:

### **hƩp://circleci.com/gh/PoslavskySV/rings** (CI)

- ▶ InteracƟve **REPL**:
	- sh> brew install PoslavskySV/rings/rings.repl

### Rings: *conclusions*

#### ▶ **ComputaƟonal Number Theory**

- ▶ *primes: sieving, tesƟng, factorizaƟon*
- ▶ *univariate polynomials over arbitrary coefficient rings:*
- *fast arithmeƟc, gcd, factorizaƟon etc.*
- ▶ *Galois fields*

#### ▶ **ComputaƟonal CommutaƟve Algebra**

- ▶ *mulƟvariate polynomials over arbitrary coefficient rings:*
- *fast arithmeƟc, gcd, factorizaƟon etc.*
- ▶ *fast rational function arithmetic*

#### ▶ **ComputaƟonal Algebraic Geometry**

- ▶ *Gröbner bases*
- ▶ *Ideals in mulƟvariate polynomial rings*

#### ▶ **Programming in Scala**

▶ *object-oriented and functional programming in one concise, high-level and statically typed language*

### Rings: *conclusions*

#### ▶ **ComputaƟonal Number Theory**

- ▶ *primes: sieving, tesƟng, factorizaƟon*
- ▶ *univariate polynomials over arbitrary coefficient rings:*
- *fast arithmeƟc, gcd, factorizaƟon etc.*
- ▶ *Galois fields*

#### ▶ **ComputaƟonal CommutaƟve Algebra**

- ▶ *mulƟvariate polynomials over arbitrary coefficient rings:*
- *fast arithmeƟc, gcd, factorizaƟon etc.*
- ▶ *fast rational function arithmetic*

#### ▶ **ComputaƟonal Algebraic Geometry**

- ▶ *Gröbner bases*
- ▶ *Ideals in mulƟvariate polynomial rings*

### ▶ **Programming in Scala**

▶ *object-oriented and functional programming in one concise, high-level and staƟcally typed language*

*With one of the best or even unmatched performance*